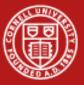

Cornell University Center for Advanced Computing

# **Programming OpenMP**

Susan Mehringer Cornell Center for Advanced Computing

Based on materials developed CAC and TACC

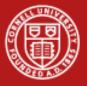

#### Overview

- Parallel processing
  - MPP vs. SMP platforms
  - Motivations for parallelization
- What is OpenMP?
- How does OpenMP work?
  - Architecture
  - Fork-join model of parallelism
  - Communication
- OpenMP constructs
  - Directives
  - Runtime Library API
  - Environment variables

MPP = Massively Parallel Processing

SMP = Symmetric MultiProcessing

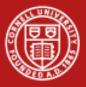

# **MPP** platforms

• Clusters are distributed memory platforms in which each processor has its own local memory; use MPI on these systems.

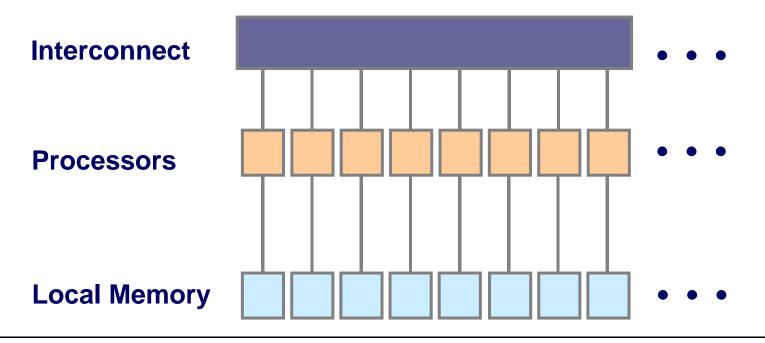

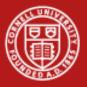

# **SMP** platforms

• In each Ranger node, the 16 cores share access to a common pool of memory; likewise for the 8 cores in each node of CAC's v4 cluster

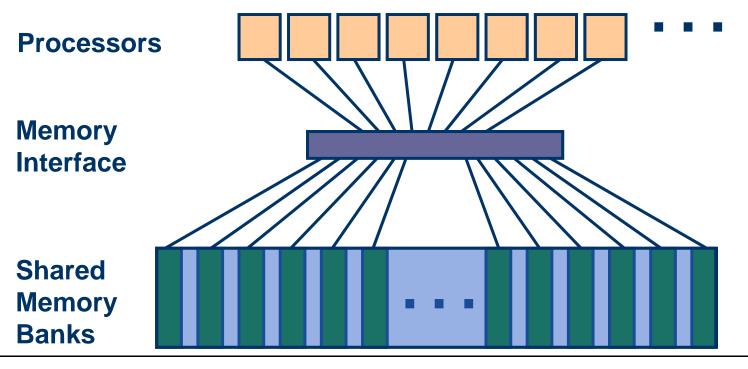

5/20/2010

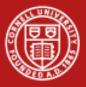

# What is OpenMP?

- De facto open standard for scientific parallel programming on Symmetric MultiProcessor (SMP) systems
  - Allows fine-grained (e.g., loop-level) and coarse-grained parallelization
  - Can express both data and task parallelism
- Implemented by:
  - Compiler directives
  - Runtime library (an API, Application Program Interface)
  - Environment variables
- Standard specifies Fortran and C/C++ directives and API
- Runs on many different SMP platforms
- Find tutorials and description at <a href="http://www.openmp.org/">http://www.openmp.org/</a>

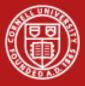

# Advantages/disadvantages of OpenMP

- Pros
  - Shared Memory Parallelism is easier to learn
  - Parallelization can be incremental
  - Coarse-grained or fine-grained parallelism
  - Widely available, portable
- Cons
  - Scalability limited by memory architecture
  - Available on SMP systems only
- Benefits
  - Helps prevent CPUs from going idle on multi-core machines
  - Enables faster processing of large-memory jobs

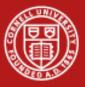

Cornell University Center for Advanced Computing

#### **OpenMP** architecture

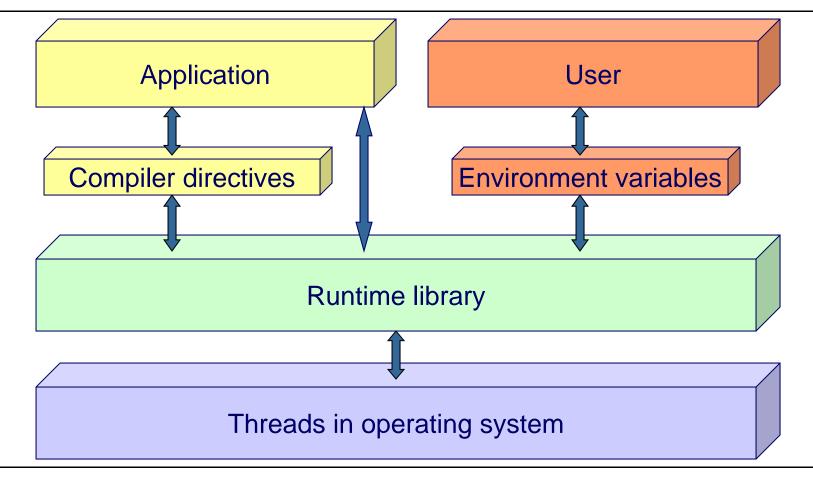

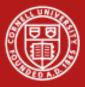

# **OpenMP fork-join parallelism**

- Parallel regions are basic "blocks" within code
- A master thread is instantiated at run time and persists throughout execution
- The master thread assembles teams of threads at parallel regions

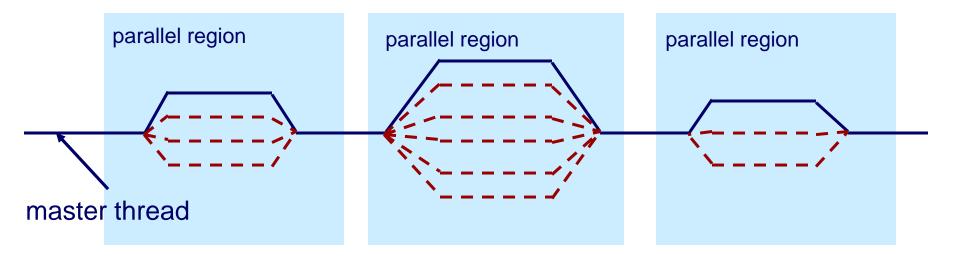

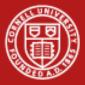

# How do threads communicate?

- Every thread has access to "global" memory (shared) and its own stack memory (private)
- Use shared memory to communicate between threads
- Simultaneous updates to shared memory can create a *race condition:* the results change with different thread scheduling
- Use mutual exclusion to avoid race conditions
  - But understand that "mutex" serializes performance wherever it is used
  - By definition only one thread at a time can execute that section of code

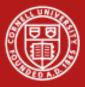

#### **OpenMP constructs**

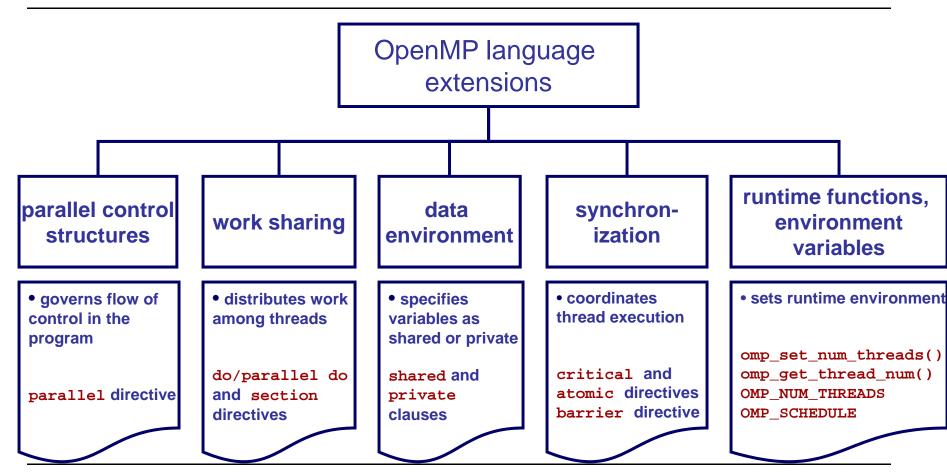

5/20/2010

www.cac.cornell.edu

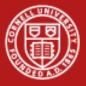

# **OpenMP directives**

- OpenMP directives are comments in source code that specify parallelism for shared-memory (SMP) machines
- FORTRAN compiler directives begin with one of the sentinels
   !\$OMP, C\$OMP, or \*\$OMP use !\$OMP for free-format F90
- C/C++ compiler directives begin with the sentinel **#pragma omp**

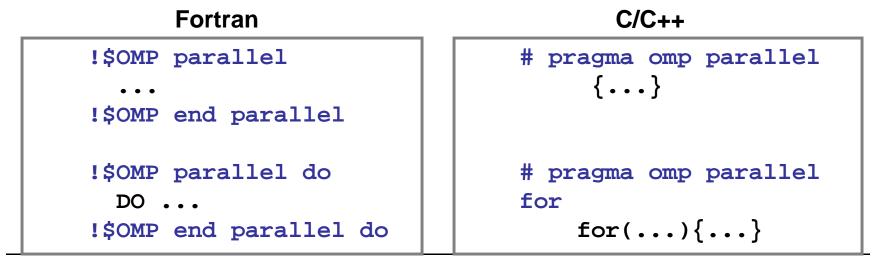

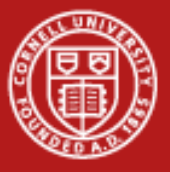

# **Directives and clauses**

- Parallel regions are marked by the **parallel** directive
- Work-sharing loops are marked by
  - parallel do directive in Fortran
  - parallel for directive in C
- Clauses control the behavior of a particular OpenMP directive
  - 1. Data scoping (Private, Shared, Default)
  - 2. Schedule (Guided, Static, Dynamic, etc.)
  - 3. Initialization (e.g., COPYIN, FIRSTPRIVATE)
  - 4. Whether to parallelize a region or not (if-clause)
  - 5. Number of threads used (NUM\_THREADS)

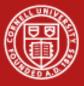

# Parallel region and work sharing

Use OpenMP directives to specify Parallel Region and Work Sharing constructs

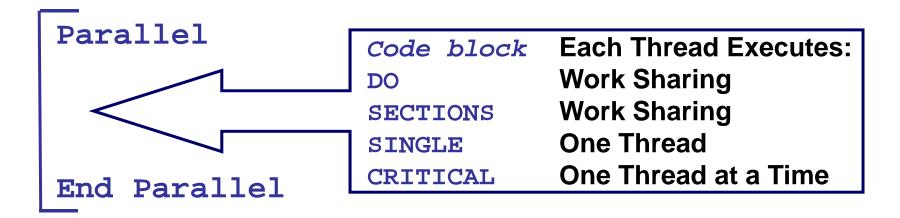

Parallel DO/forStandParallel SECTIONSparal

Stand-alone parallel constructs

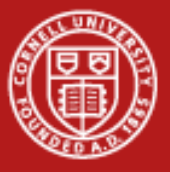

### **Parallel regions**

- !\$OMP PARALLEL
   code block
   call work(...)
   !\$OMP END PARALLEL
- Line 1 Team of threads is formed at parallel region
- Lines 2-3 Each thread executes code block and subroutine call, no branching into or out of a parallel region
- Line 4 All threads synchronize at end of parallel region (implied barrier)

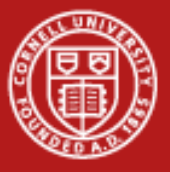

Cornell University Center for Advanced Computing

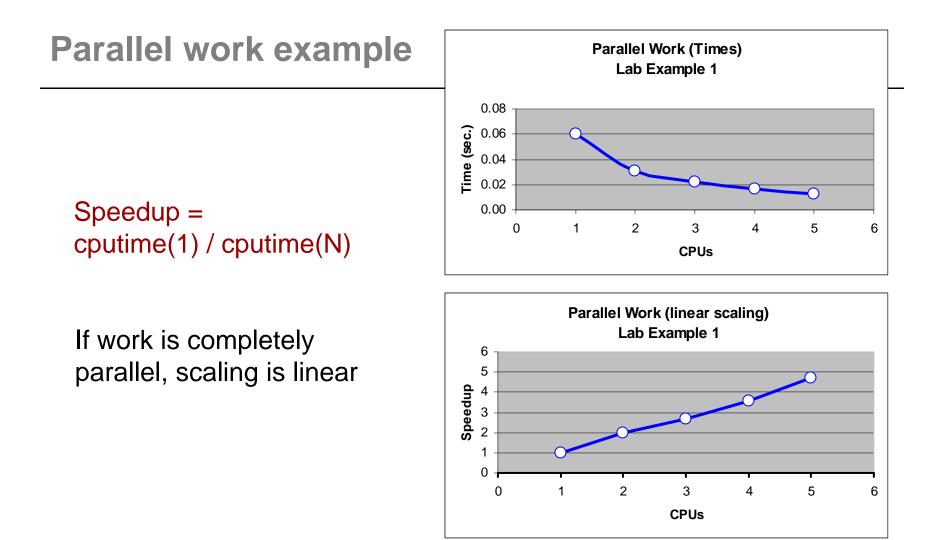

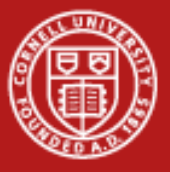

# Work sharing

```
1 !$OMP PARALLEL DO
2 do i=1,N
3 a(i) = b(i) + c(i) !not much work
4 enddo
5 !$OMP END PARALLEL DO
```

#### Line 1 Team of threads is formed at parallel region

- Lines 2-4 Loop iterations are split among threads, each loop iteration must be independent of other iterations
- Line 5 (Optional) end of parallel loop (implied barrier at enddo)

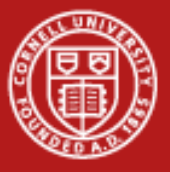

Cornell University Center for Advanced Computing

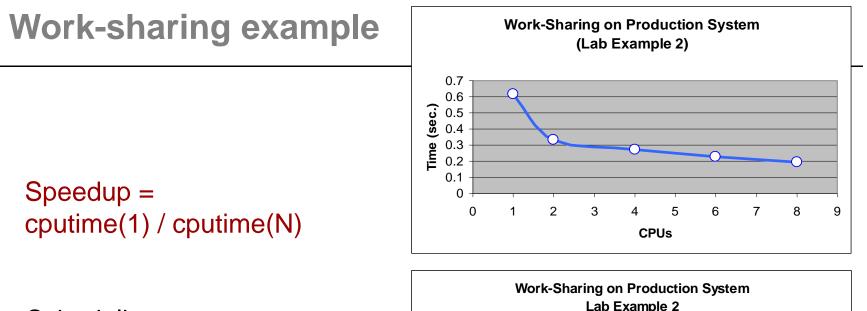

Scheduling, memory contention and overhead can impact speedup

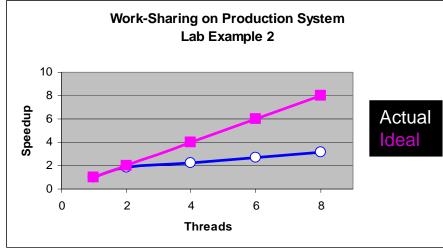

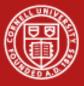

#### **Team overhead**

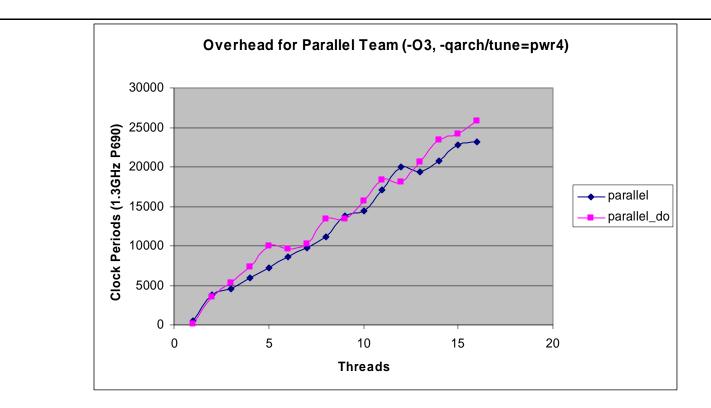

• Increases roughly linearly with number of threads

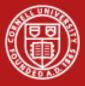

# **OpenMP parallel constructs**

- Replicated : executed by all threads
- Work sharing : divided among threads

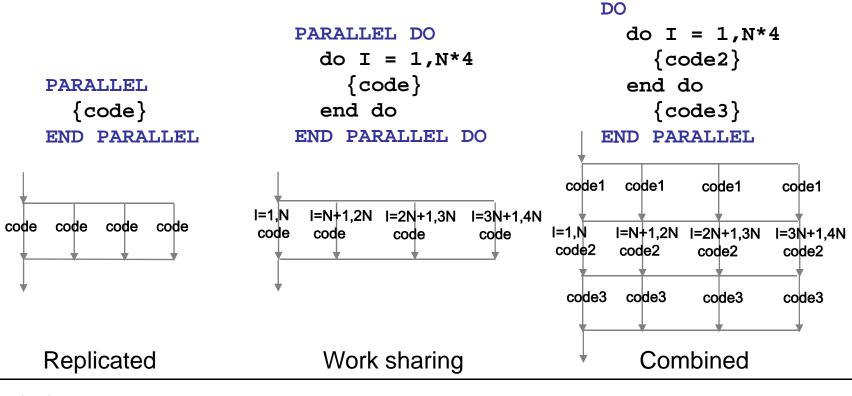

PARALLEL

{code1}

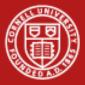

# Merging parallel regions

The !\$OMP PARALLEL directive declares an entire region as parallel; therefore, merging work-sharing constructs into a single parallel region eliminates the overhead of separate team formations

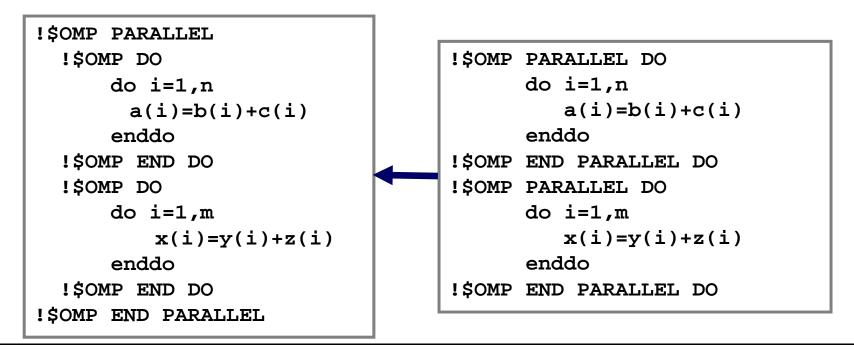

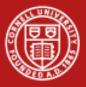

# **Distribution of work: SCHEDULE clause**

- !\$OMP PARALLEL DO SCHEDULE(STATIC)
  - Default schedule: each CPU receives one set of contiguous iterations
  - Size of set is ~ (total\_no\_iterations /no\_of\_cpus)
- !\$OMP PARALLEL DO SCHEDULE(STATIC,N)
  - Iterations are divided round-robin fashion in chunks of size N
- !\$OMP PARALLEL DO SCHEDULE(DYNAMIC,N)
  - Iterations handed out in chunks of size N as threads become available
- !\$OMP PARALLEL DO SCHEDULE(GUIDED,N)
  - Iterations handed out in pieces of exponentially decreasing size
  - N = minimum number of iterations to dispatch each time (default is 1)
  - Can be useful for load balancing ("fill in the cracks")

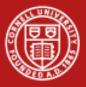

# **OpenMP data scoping**

- Data-scoping clauses control how variables are shared within a parallel construct
- These include the shared, private, firstprivate, lastprivate, reduction clauses
- Default variable scope:
  - Variables are shared by default
  - Global variables are shared by default
  - Automatic variables within a subroutine that is called from inside a parallel region are private (reside on a stack private to each thread), unless scoped otherwise
  - Default scoping rule can be changed with **default** clause

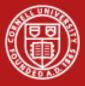

# PRIVATE and SHARED data

- SHARED Variable is shared (seen) by all processors
- **PRIVATE** Each thread has a private instance (copy) of the variable
- Defaults: loop indices are private, other variables are shared

```
!$OMP PARALLEL DO
do i=1,N
A(i) = B(i) + C(i)
enddo
!$OMP END PARALLEL DO
```

 All threads have access to the same storage areas for A, B, C, and N, but each loop has its own private copy of the loop index, i.

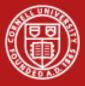

# **PRIVATE data example**

- In the following loop, each thread needs a PRIVATE copy of temp
  - The result would be unpredictable if temp were shared, because each processor would be writing and reading to/from the same location

```
!$OMP PARALLEL DO SHARED(A,B,C,N) PRIVATE(temp,i)
    do i=1,N
        temp = A(i)/B(i)
        C(i) = temp + cos(temp)
        enddo
!$OMP END PARALLEL DO
```

- A "lastprivate(temp)" clause will copy the last loop (stack) value of temp to the (global) temp storage when the parallel DO is complete
- A "firstprivate(temp)" initializes each thread's temp to the global value

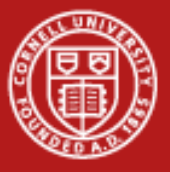

# REDUCTION

• An operation that "combines" multiple elements to form a single result, such as a summation, is called a reduction operation

```
!$OMP PARALLEL DO REDUCTION(+:asum) REDUCTION(*:aprod)
    do i=1,N
        asum = asum + a(i)
        aprod = aprod * a(i)
        enddo
!$OMP END PARALLEL DO
```

- Each thread has a private ASUM and APROD (declared as real\*8, e.g.), initialized to the operator's identity, 0 & 1, respectively
- After the loop execution, the master thread collects the private values of each thread and finishes the (global) reduction

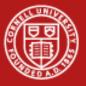

# NOWAIT

- When a work-sharing region is exited, a barrier is implied – all threads must reach the barrier before any can proceed
- By using the NOWAIT clause at the end of each loop inside the parallel region, an unnecessary synchronization of threads can be avoided

```
!$OMP PARALLEL
!$OMP DO
      do i=1,n
         work(i)
      enddo
!$OMP END DO NOWAIT
!$OMP DO schedule(dynamic,M)
      do i=1,m
         x(i)=y(i)+z(i)
      enddo
!$OMP END
!$OMP END PARALLEL
```

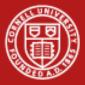

# Mutual exclusion: atomic and critical directives

- When threads must execute a section of code serially (only one thread at a time can execute it), the region must be marked with CRITICAL / END CRITICAL directives
- Use the "!\$OMP ATOMIC" directive if executing only one operation

```
!$OMP PARALLEL SHARED(sum,X,Y)
...
!$OMP CRITICAL
   call update(x)
   call update(y)
   sum=sum+1
!$OMP END CRITICAL
...
!$OMP END PARALLEL
```

```
!$OMP PARALLEL SHARED(X,Y)
...
!$OMP ATOMIC
    sum=sum+1
...
!$OMP END PARALLEL
```

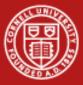

### **Mutual exclusion: lock routines**

• When each thread must execute a section of code serially (only one thread at a time can execute it), locks provide a more flexible way of ensuring serial access than CRITICAL and ATOMIC directives

```
call OMP_INIT_LOCK(maxlock)
!$OMP PARALLEL SHARED(X,Y)
...
call OMP_set_lock(maxlock)
call update(x)
call OMP_unset_lock(maxlock)
...
!$OMP END PARALLEL
call OMP_DESTROY_LOCK(maxlock)
```

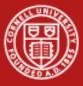

#### **Overhead associated with mutual exclusion**

#### All measurements were made in dedicated mode

| Open MP exclusion routine/directive | cycles |
|-------------------------------------|--------|
| OMP_SET_LOCK/OMP_UNSET_LOCK         | 330    |
| OMP_ATOMIC                          | 480    |
| OMP_CRITICAL                        | 510    |

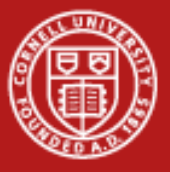

### **Runtime library functions**

| <pre>omp_get_num_threads()</pre>  | Number of threads in current team                       |
|-----------------------------------|---------------------------------------------------------|
| <pre>omp_get_thread_num()</pre>   | Thread ID, {0: N-1}                                     |
| <pre>omp_get_max_threads()</pre>  | Number of threads in environment                        |
| <pre>omp_get_num_procs()</pre>    | Number of machine CPUs                                  |
| <pre>omp_in_parallel()</pre>      | True if in parallel region & multiple threads executing |
| <pre>omp_set_num_threads(#)</pre> | Changes number of threads for parallel region           |

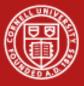

# More functions and variables

• To enable dynamic thread count (not dynamic scheduling!)

| <pre>omp_set_dynamic()</pre> | Set state of dynamic threading (true/false) |
|------------------------------|---------------------------------------------|
| <pre>omp_get_dynamic()</pre> | True if dynamic threading is on             |

• To control the OpenMP runtime environment

| OMP_NUM_THREADS | Set to permitted number of threads              |
|-----------------|-------------------------------------------------|
| OMP_DYNAMIC     | TRUE/FALSE for enable/disable dynamic threading |

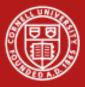

# **OpenMP 2.0/2.5: what's new?**

- Wallclock timers
- Workshare directive (Fortran 90/95)
- Reduction on array variables
- NUM\_THREAD clause

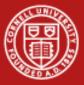

### **OpenMP wallclock timers**

```
Real*8 :: omp_get_wtime, omp_get_wtick() (Fortran)
double omp_get_wtime(), omp_get_wtick(); (C)
```

```
double t0, t1, dt, res;
...
t0=omp_get_wtime();
<work>
t1=omp_get_wtime();
dt=t1-t0; res=1.0/omp_get_wtick();
printf("Elapsed time = %lf\n",dt);
printf("clock resolution = %lf\n",res);
```

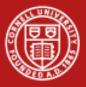

#### References

- Current standard
  - <u>http://www.openmp.org/</u>
- Books
  - Parallel Programming in OpenMP, by Chandra, Dagum, Kohr, Maydan, McDonald, Menon
  - Using OpenMP, by Chapman, Jost, Van der Pas (OpenMP 2.5)
- Virtual Workshop Module
  - <u>https://www.cac.cornell.edu/Ranger/OpenMP/</u>